Кировское областное государственное общеобразовательное бюджетное учреждение «Средняя школа с углубленным изучением отдельных предметов №1 города Котельнича»

РАССМОТРЕНО методическим советом школы протокол № 1 от 31.08.2023г.

УТВЕРЖДЕНО приказом КОГОБУ СШ с УИОП № 1 г. Котельнича от 31.08.2023г. № 136-О

## Дополнительная общеразвивающая программа технической направленности

# **«Мир Scratch»**

**Группа:** Возраст детей 11-12 лет

## **Срок реализации:**

учебных часа 30 учебных недель по 2 часа в неделю (2 занятия по 1 часу) **Составитель:**

Руководитель центра «Точка роста» КОГОБУ СШ с УИОП №1 г. Котельнича Вековшинина Оксана Петровна

**2023-2024 учебный год**

#### **Пояснительная записка**

Сегодня обществу необходимы социально активные, самостоятельные и творческие люди, способные к саморазвитию. Инновационные процессы в системе образования требуют новой организации системы в целом.

 Формирование мотивации развития и обучения школьников, а также творческой познавательной деятельности – главные задачи, которые стоят сегодня перед педагогом в рамках федеральных государственных образовательных стандартов. Эти задачи, в первую очередь, требуют создания особых условий обучения. Поэтому огромное значение в обучении школьников отведено конструированию и изучению основ программирования.

Программа рассчитана на учащихся 5 класса (11-12 лет).

Срок реализации программы 1год, 30 учебных недель, периодичность занятий по 2 академических часа в неделю (2 занятия в неделю по 1 часу), академический час составляет 40 мин. Всего 60 часов.

Цель программы: развитие творческого мышления, учебно-интеллектуальных, организационных, социально-личностных и коммуникативных компетенций через основ программирования на Scratch.

## **«Основы программирования на Scratch»**

Курсы по программированию помогут ребенку сделать первые шаги в мире программирования, позволят познакомиться с сообществом таких же заинтересованных ребят, введут во все подробности и тонкости проектной деятельности. Овладевая навыками программирования, ребенок затрагивает и смежные сферы: логику, вычислительную математику, теорию вероятности.

Когда у ребенка сформирован необходимый набор знаний и умений, выполнен ряд задач и упражнений по разным темам, он может, используя их, работать над собственным проектом. Это позволяет развивать творческие способности, проводить собственные исследования, работать в команде, и, что немаловажно, видеть результат собственной работы, вносить в неё коррективы и развивать её.

Внеурочный формат занятий позволяет снять с ребенка давление школьных оценок и обязательного тематического плана. Во время самостоятельной работы над микро-проектами ребенок обязательно сделает множество ошибок, но при правильной поддержке со стороны преподавателя работа над ошибками позволит почувствовать их ценность. Ведь именно поиск ошибок и последовательное их исправление позволяет улучшать мир вокруг нас и настраивать сложные системы.

**Цель реализации курса** – подготовка детей к жизни в современном мире, пронизанном ИТтехнологиями, выявление склонности к программированию и отработка начальных навыков мышления требующихся программисту, раскрытие творческого потенциала обучающегося через работу в свободной среде программирования, отработка конструктивного отношения к ошибкам.

## **Задачи реализации курса**:

- 1. Познакомить учащихся с базовыми навыками программирования: определениями алгоритма, цикла, условия, переменной, подходами к поиску ошибок.
- 2. Через упражнения из области решения алгоритмических задач отработать работу с понятиями, перечисленными в п.1.
- 3. Через игровые и тренинговые упражнения помочь получить базовые метапредметные навыки: рефлексии, презентации собственных проектов, планирования своей работы.
- 4. Через решение и выполнение задач, развить у ребенка:
	- логическое мышление,
	- проектное мышление,
	- конструктивное отношение к ошибкам,
	- способность видеть сильные стороны свои и товарищей.

## **Учебный (тематический) план**

Курс рассчитан на 60 академических часов:

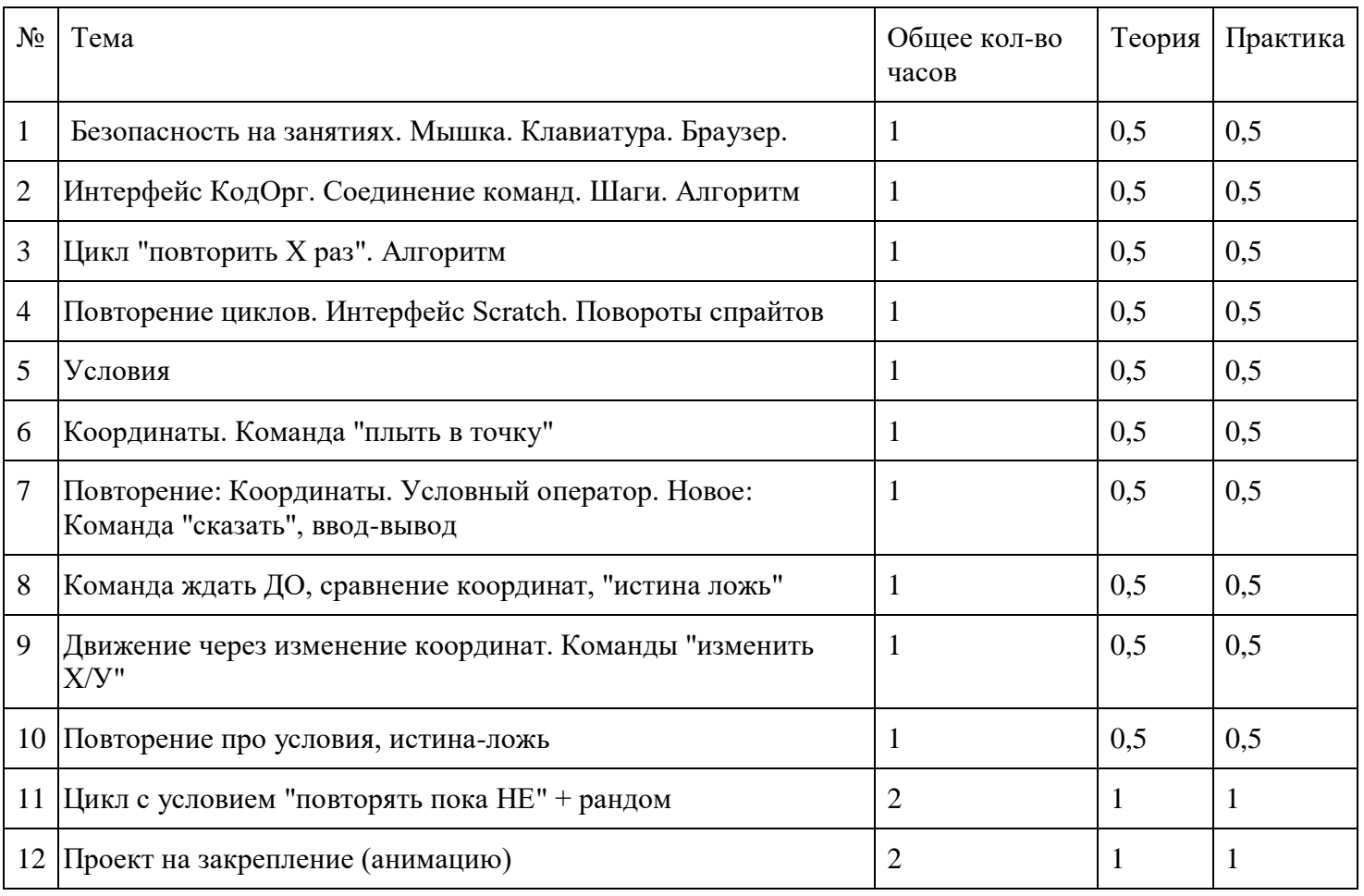

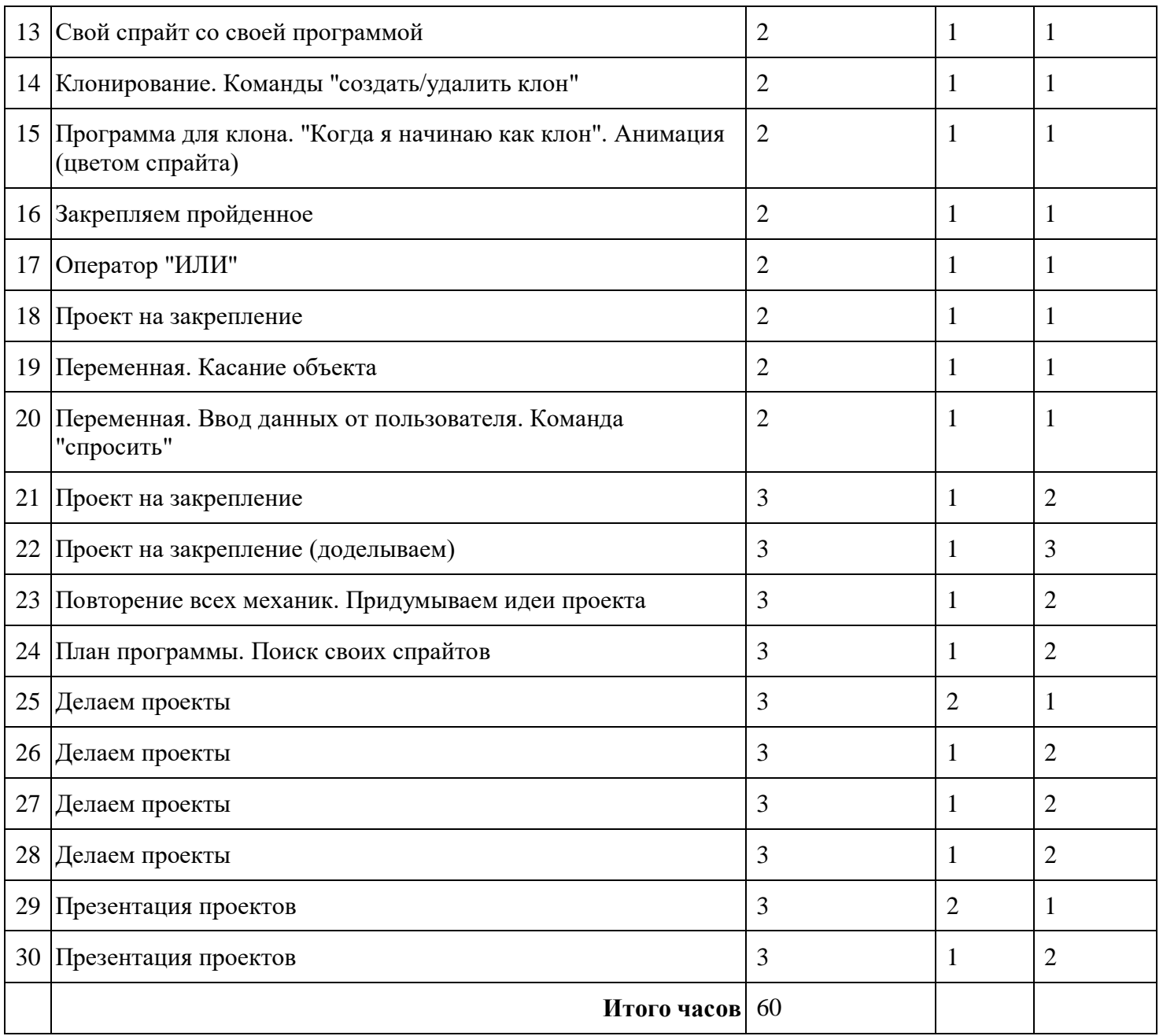

## **Программа развития навыков**

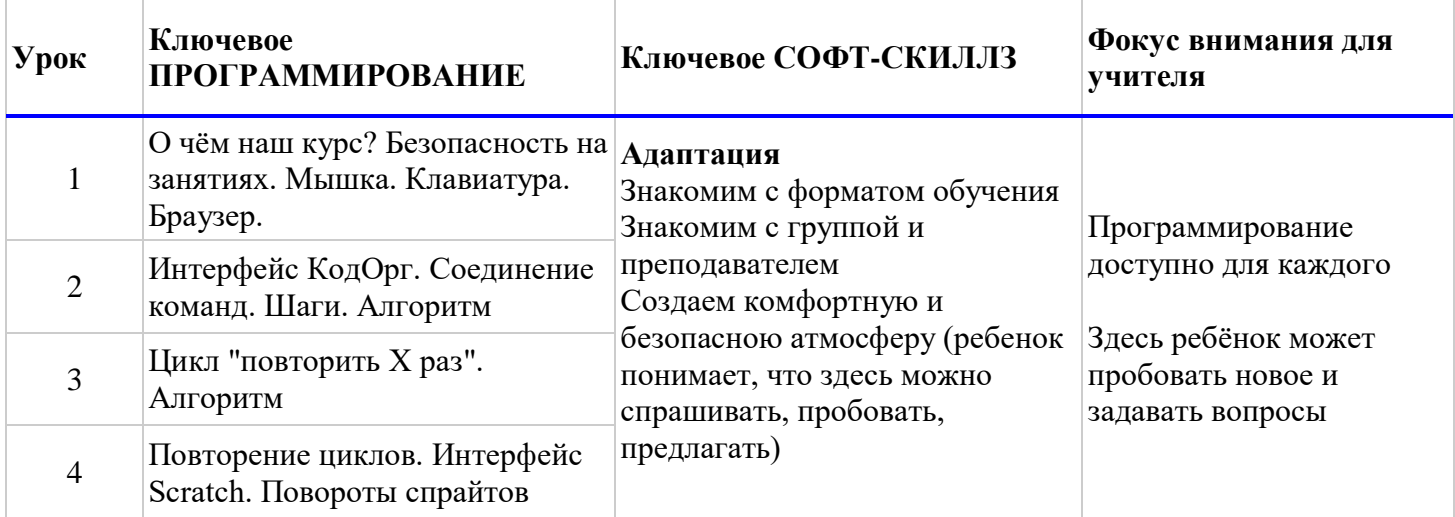

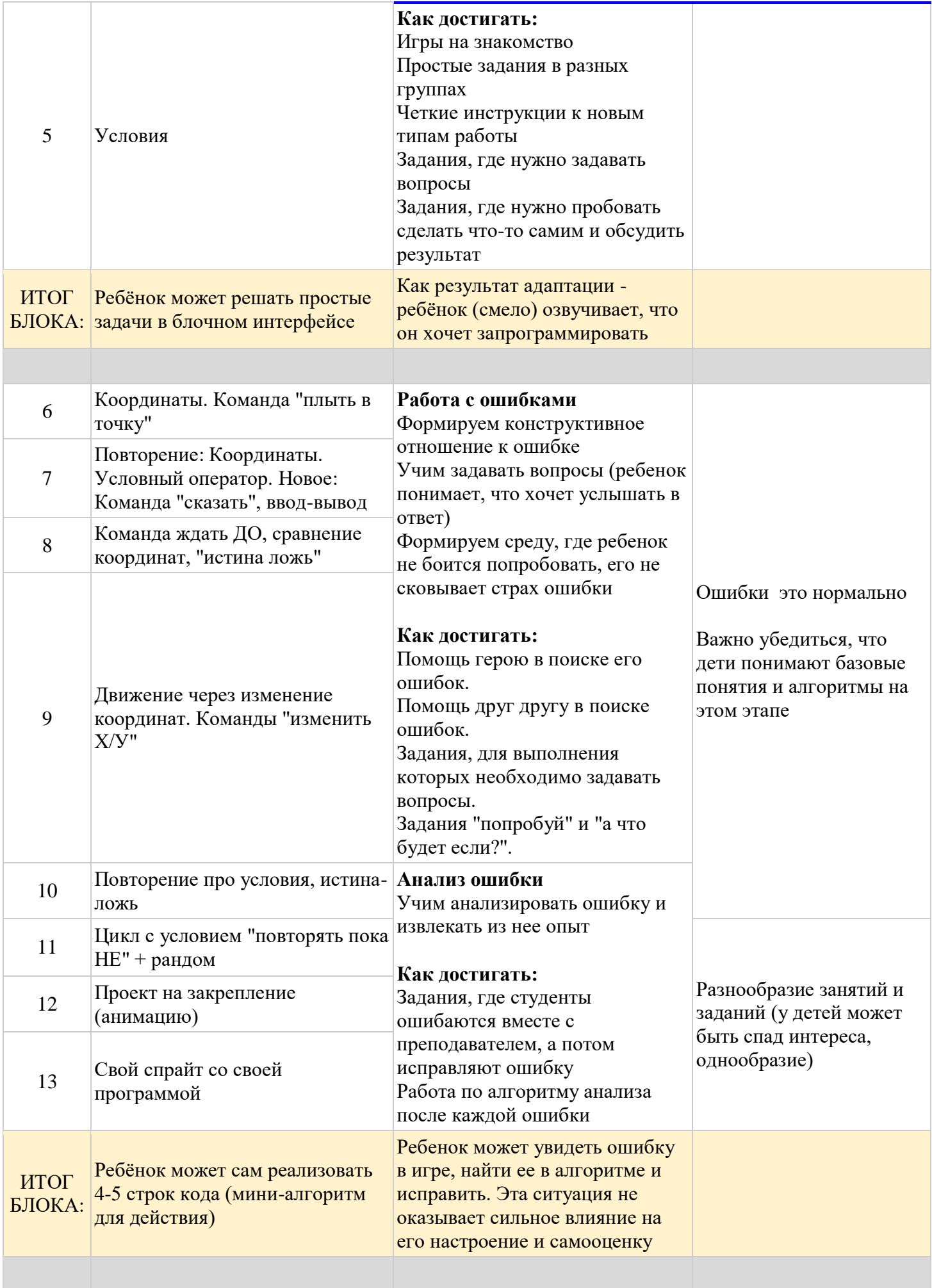

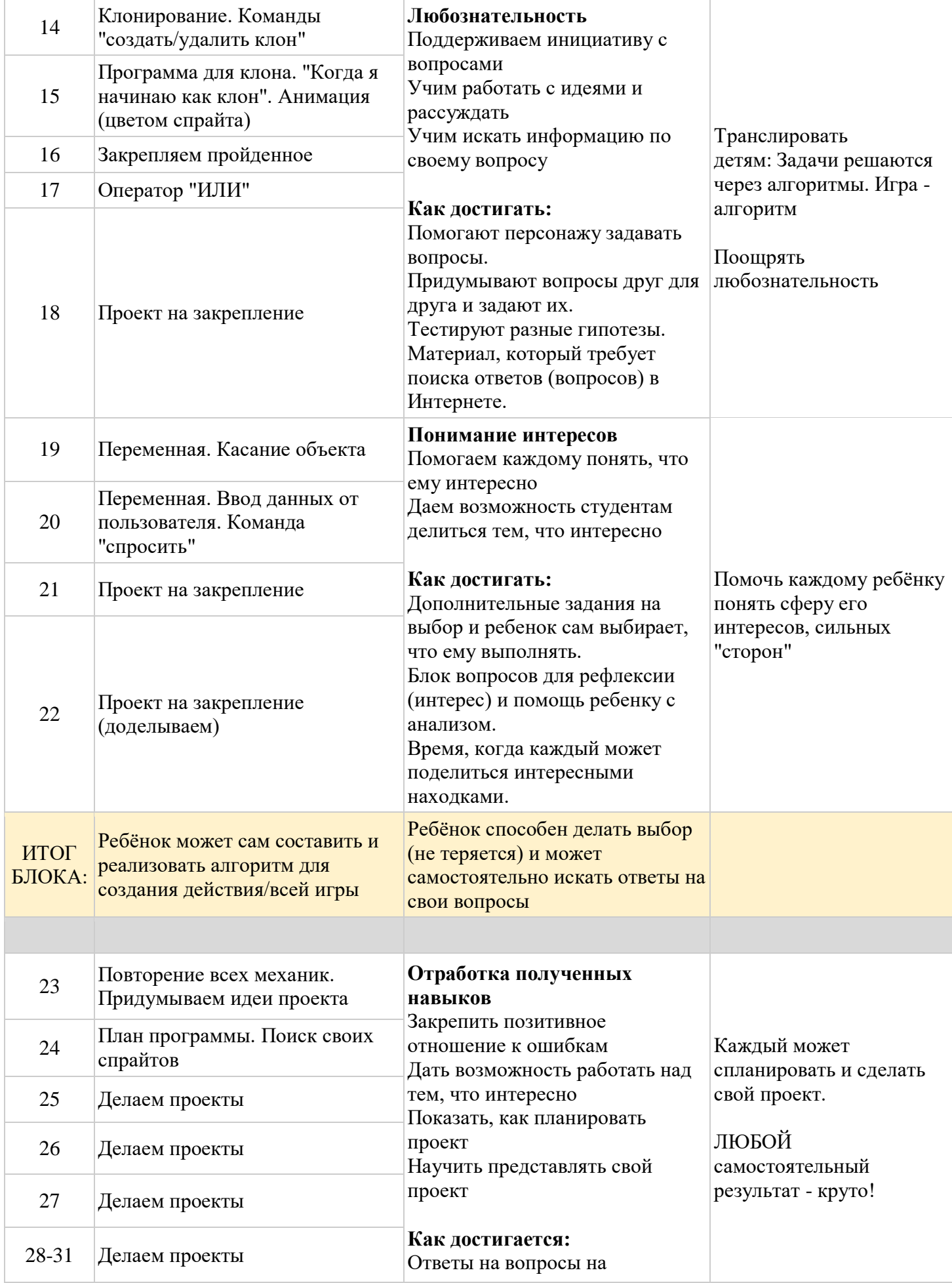

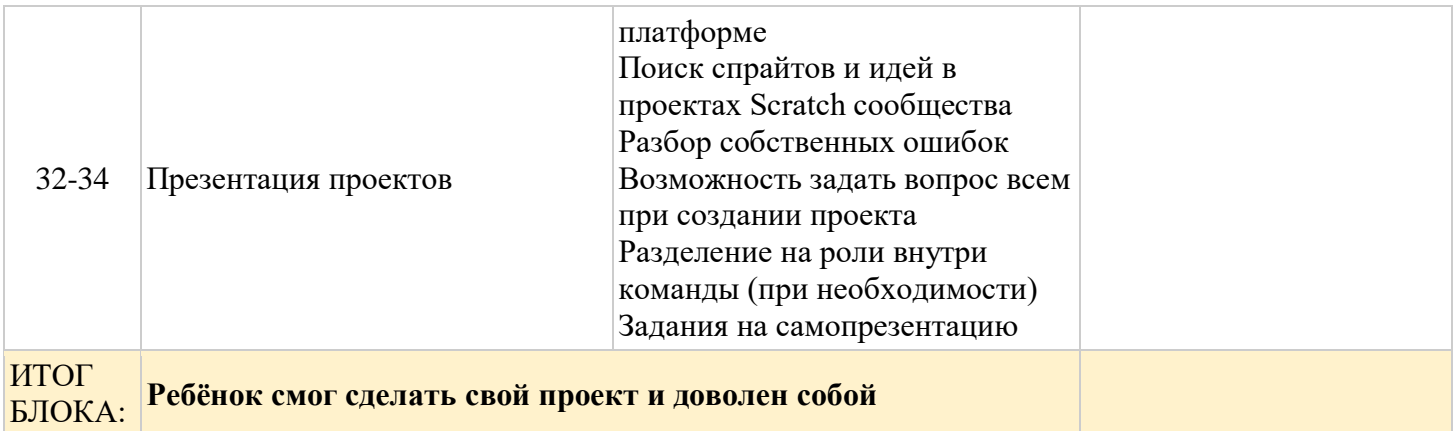

## **ФОРМЫ АТТЕСТАЦИИ И ОЦЕНОЧНЫЕ МАТЕРИАЛЫ КУРСА**

Аттестация проводится в форме выполнения индивидуальных и групповых заданий по пройденному материалу. Контроль в указанной форме осуществляется как промежуточный, так и итоговый. Отметочная форма контроля отсутствует. Оценка производится на основе критериального оценивания. Для уроков с выполнением групповых и индивидуальных проектов предлагается Чек-Лист. По итогам работы над групповыми и индивидуальными проектами проводится обсуждение результатов в коллективе с опорой на Чек-Лист, исправление ошибок и, тем самым, коррекция и закрепление полученных знаний.

## **ОРГАНИЗАЦИОННО-ПЕДАГОГИЧЕСКИЕ УСЛОВИЯ РЕАЛИЗАЦИИ ПРОГРАММЫ**

## **Материально-технические условия реализации программы**

## **1. Обязательные**

- помещение (предпочтительно изолированное);
- Для каждого ученика: стол, стул, персональный компьютер;
- рабочее место учителя с проектором;
- подключение к сети интернет (10 Мбит/сек);
- меловая или магнитно-маркерная доска или флипчарт;
- качественное освещение и возможность проветривания;
- санузел поблизости от аудитории.

## **Требования к ПК:**

- Обязательно: Колонки (наушники), Монитор не менее 15" 1366Х768;
- Операционная система Windows 7 или новее $\text{MacOS } \setminus \text{Linux};$
- Установленные интернет-браузеры последней версии
- Доступ к сайтам Scratch.mit.edu, stepik.org и code.org

## **Техника безопасности**

Педагог на каждом занятии напоминает обучаемым об основных правилах соблюдения техники безопасности.

#### **Основная:**

- Л.Л. Босова, А.Ю. Босова: Информатика. Учебники за 6-8 классы. Издательство Бином Лаборатория Знаний, 2015

- И.Г. Семакин, Л.А. Залогова, С.В. Русаков: Информатика. Учебник для 7 класса. Издательство Бином Лаборатория Знаний, 2015

- А.Г. Кушниренко, Г.В. Лебедев: Основы информатики и вычислительной техники, Издательство Просвещение, 1990

- Программирование на алгоритмическом языке КуМир, Людмила Анеликова, Ольга Гусева, Издательство Солон-Пресс, 2011

- Карен Бреннан, Кристиан Болкх, Мишель Чунг, Креативное программирование на языке Scratch, Гарвардская Высшая школа образования, интернет-издание http://Scratched.gse.harvard.edu/guide/

- Kafai, Y. B., Peppler, K. A., & Chapman, R. N. (2009). The computer clubhouse: Constructionism and creativity in youth communities. New York: Teachers College Press.

Brennan, K. (2013). Learning computing through creating and connecting. IEEE Computer, Special Issue: Computing in Education. doi:10.1109/MC.2013.229

- Кэрол Вордерман, Джон Вудкок, Шон Макманус, Крейг Стили, Клэр Куигли, Дэниел Маккаферти. Программирование для детей. – М.: Манн, Иванов и Фербер, 2015. – 224 с.

- Журнал «Компьютерные инструменты в школе», подборка статей за 2010 г.

## **Дополнительная:**

- А.Г. Кушниренко, Г.В. Лебедев. 12 лекций о том, для чего нужен школьный курс информатики и как его преподавать: Методическое пособие. – М.: Лаборатория Базовых Знаний, 2000.

## **Литература для обучающихся и родителей:**

- Г.И.Болтунов, Ю.Е.Зайцев, А.С.Матвеев, А.Л.Фрадков, В.В.Шиегин. Под ред. А.Л.Фрадкова, М.С.Ананьевского. СПб.: Наука, 2006.

- Журнал «Компьютерные инструменты в школе», подборка статей за 2010 г.

## **Электронные ресурсы**

[https://Scratch.mit.edu/](https://scratch.mit.edu/) [https://stepik.org](https://stepik.org/) [https://code.org](https://code.org/)